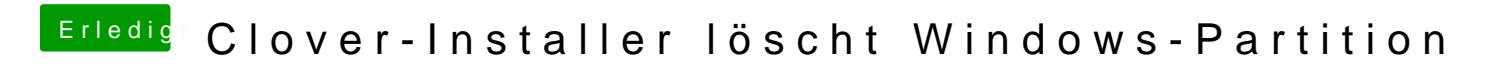

Beitrag von rubenszy vom 20. April 2018, 06:43

Dein Windows ist noch im MBR Modus Installiert?